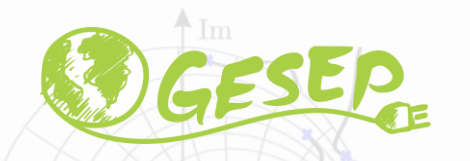

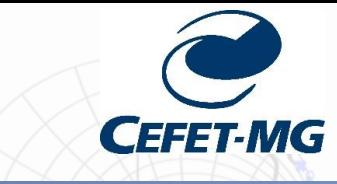

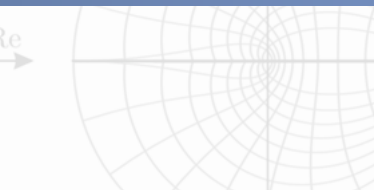

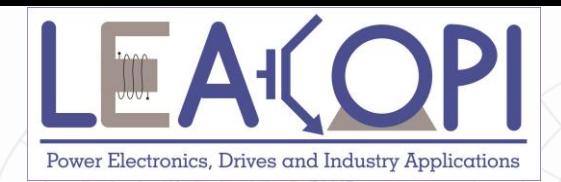

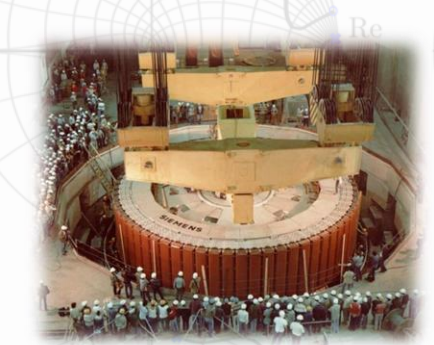

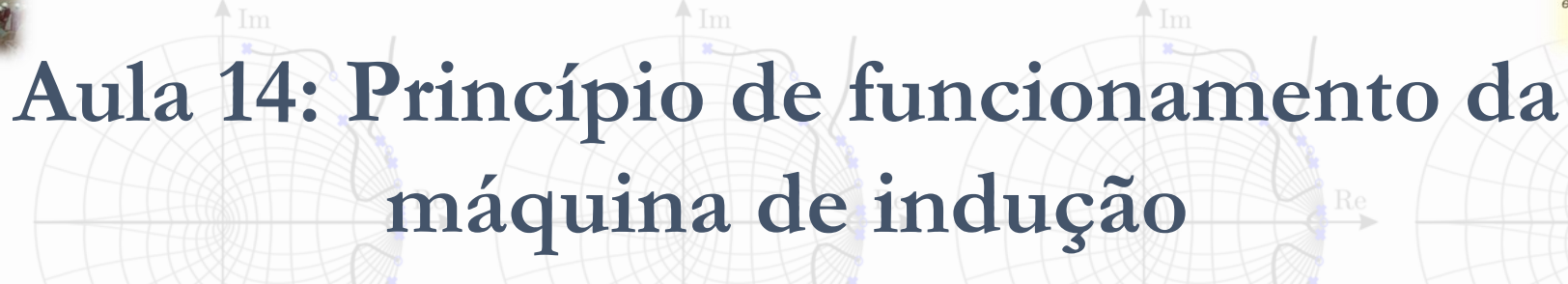

**Prof. Allan Fagner Cupertino [afcupertino@ieee.org](mailto:afcupertino@ieee.org)**

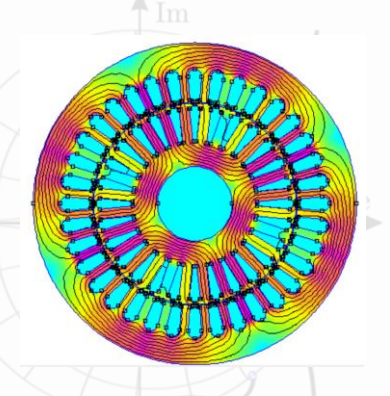

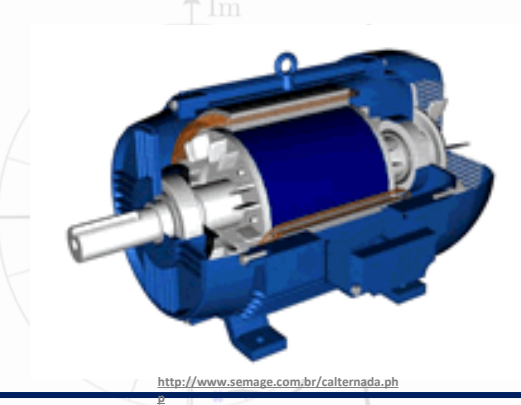

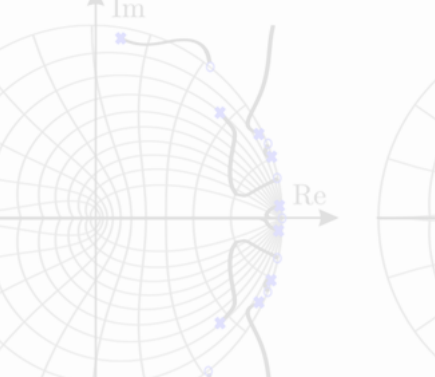

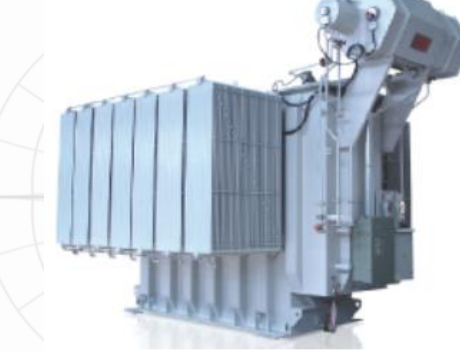

**29/11/2020 Máquinas Elétricas 1**

### **Sumário**

### ❑ Força de Lorentz;

❑ Princípio de funcionamento da máquina de indução;

□ Escorregamento;

❑ Tensão e correntes induzidas no rotor;

❑ Inclinação das barras do rotor.

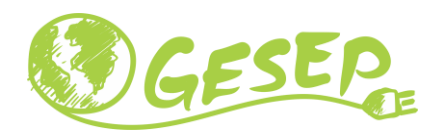

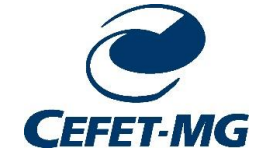

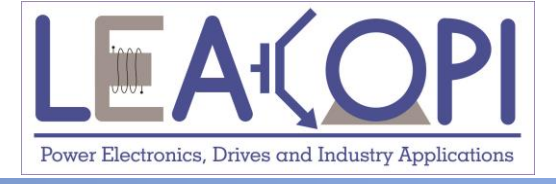

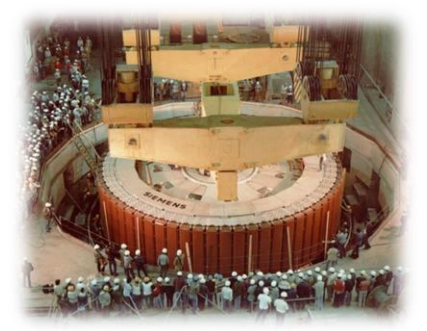

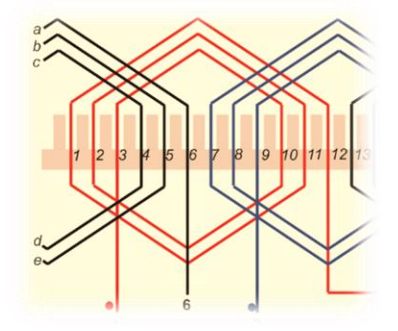

# **Força de Lorentz**

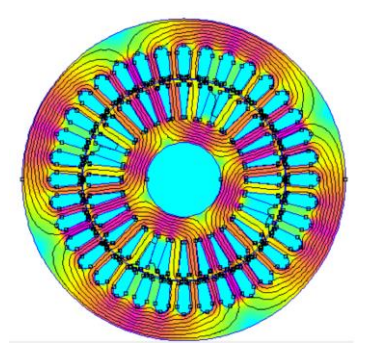

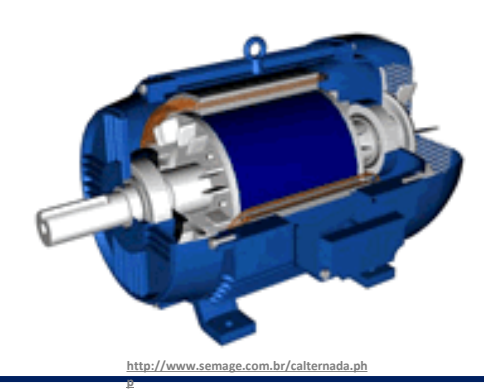

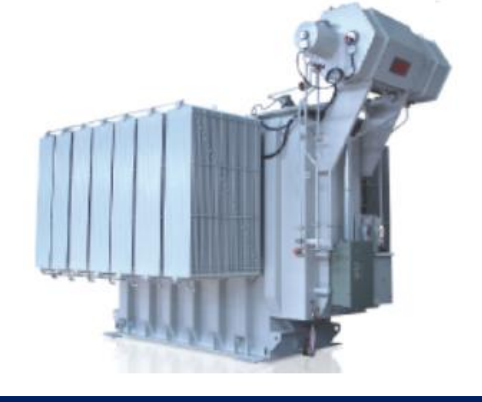

### **29/11/2020 Máquinas Elétricas 3**

### **Força elétrica**

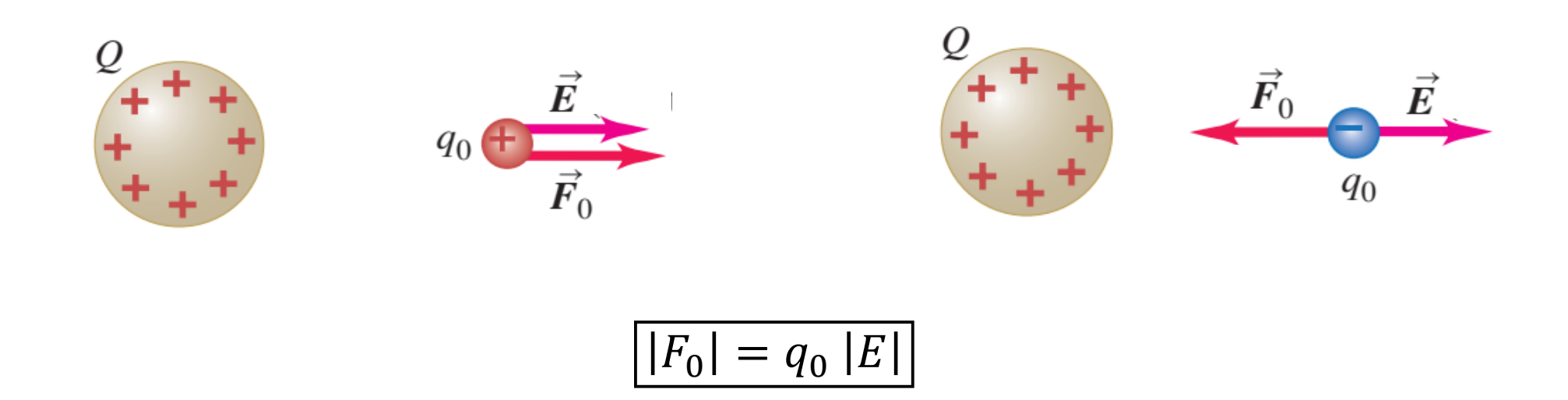

❑ Note que a existência de força elétrica depende de dois "ingredientes" :

- ➢ Carga elétrica;
- ➢ Campo elétrico externo.

❑ Note que a força elétrica tem **a mesma direção** do campo elétrico!

Young and Freedman. "Física III: Eletromagnetismo".

## **Força magnética**

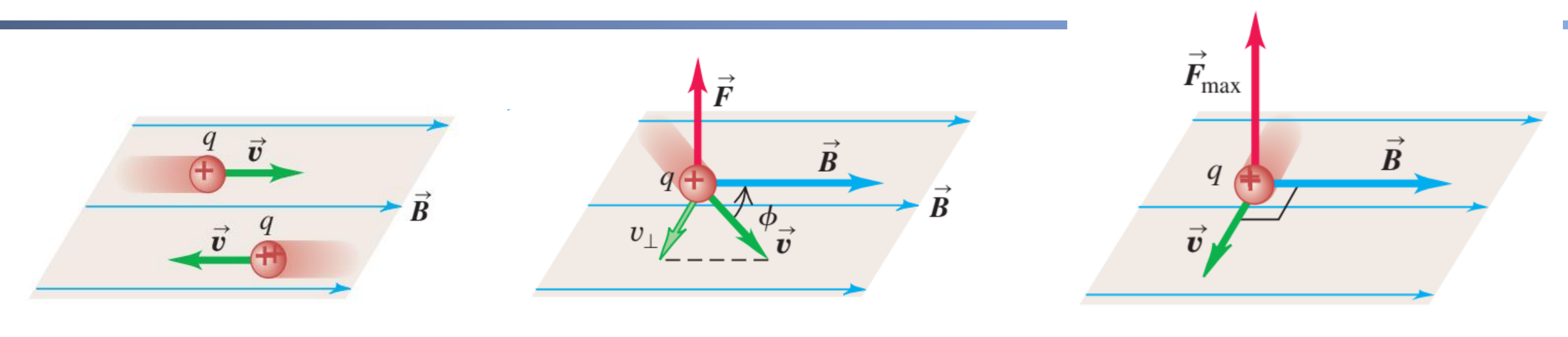

 $|F_{mag}| = qvB \sin \phi$ 

❑ Note que a existência de força magnética depende de três "ingredientes" :

- ➢ Carga elétrica;
- $\triangleright$  Campo magnético externo (representado pela densidade de fluxo B);
- ➢ Componente de velocidade de movimentação das cargas perpendicular ao campo.

 $\Box$  Note que a força magnética é perpendicular ao plano formado entre  $\vec{v}$  e  $\vec{B}$ .

Young and Freedman. "Física III: Eletromagnetismo".

### **Força magnética em um fio percorrido por corrente**

❑ Corrente elétrica → movimentação de cargas;

❑ Cargas sofrerão ação de uma força;

❑ Consequentemente existirá uma força resultante no fio;

❑ Esta força é conhecida como Força de Lorentz!

Velocidade de deriva das cargas livres $\times$  $\bm{\overrightarrow{v}}_{\rm d}$  $\times$  $\times$  $l \times$ X X  $\times$  $\times$  $\times$  $\times$ X  $\times$  $\times$ 

Young and Freedman. "Física III: Eletromagnetismo".

#### **29/11/2020 Prof. Allan Fagner Cupertino 6**

### **Força de Lorentz**

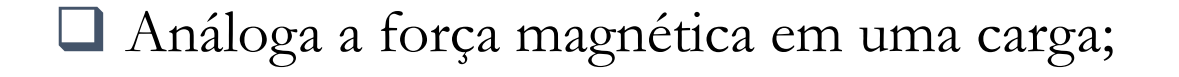

$$
|F_{mag}| = Bil\sin\phi
$$

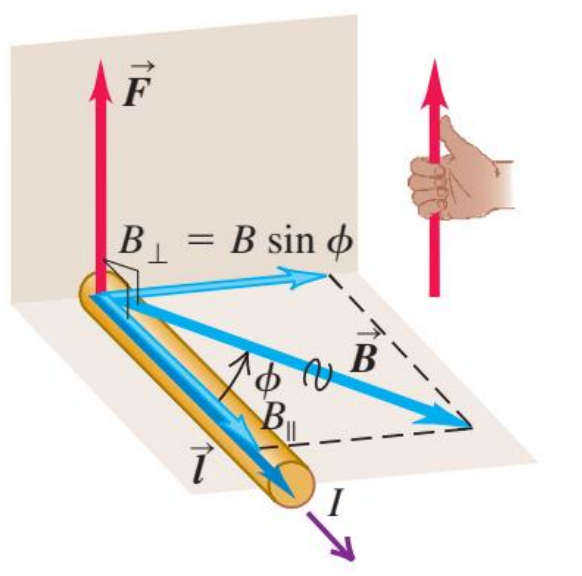

❑ Note que a existência de força de Lorentz depende de três "ingredientes" :

- ➢ Corrente elétrica;
- $\triangleright$  Campo magnético externo (representado pela densidade de fluxo B);
- ➢ Corrente não pode estar paralela ao campo magnético.

 $\Box$  Note que a força de Lorentz é perpendicular ao plano formado entre  $\vec{l}$  e  $\vec{B}$ .

Young and Freedman. "Física III: Eletromagnetismo".

### **Exemplos – Força de Lorentz**

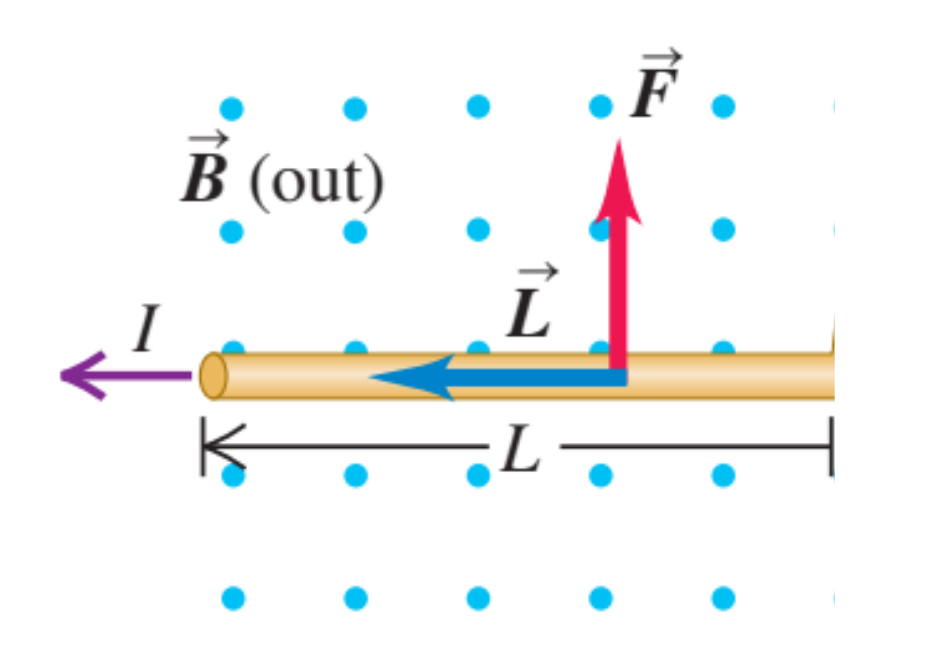

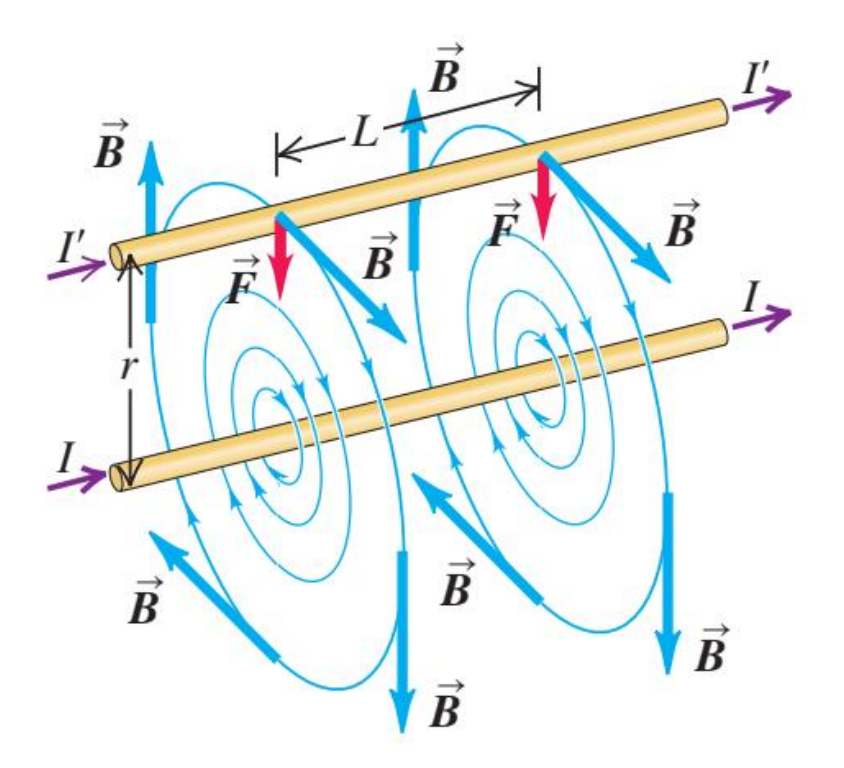

Young and Freedman. "Física III: Eletromagnetismo".

#### **29/11/2020 Prof. Allan Fagner Cupertino 8**

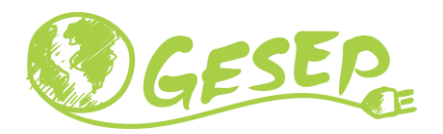

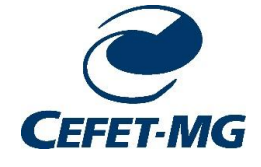

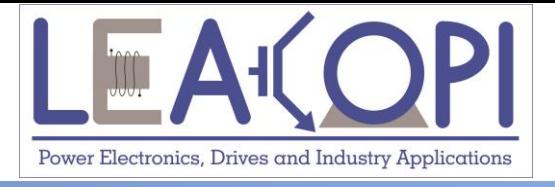

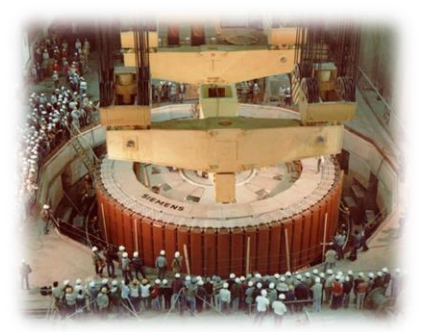

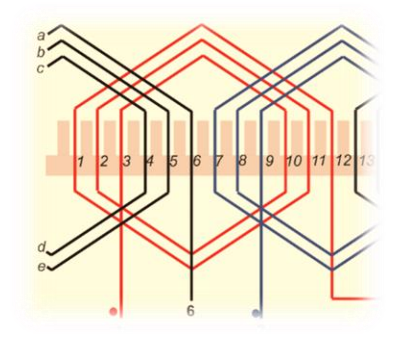

# **Funcionamento da máquina de indução trifásica**

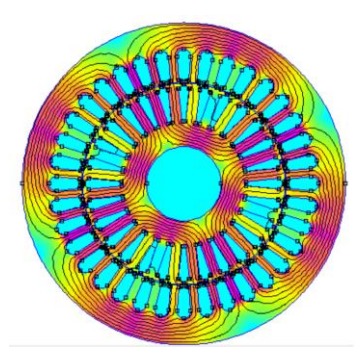

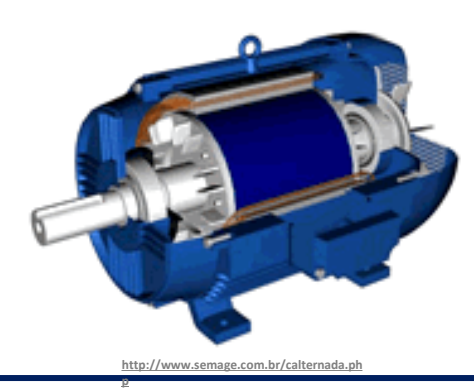

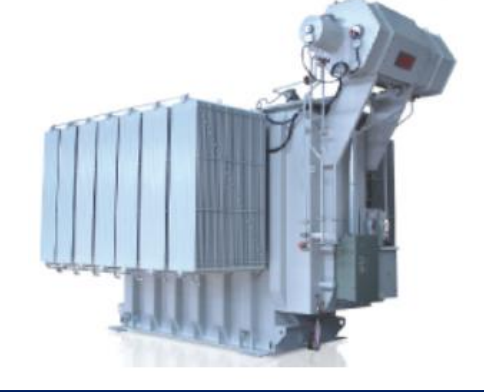

**29/11/2020 Máquinas Elétricas 9**

### **Teoria do campo girante**

❑ Bobinas de estator defasadas no espaço (120 graus para máquina de 2 polos);

❑ Correntes defasadas de 120 graus;

❑ Geração de um campo girante;

❑ Velocidade mecânica do campo girante:

$$
n_s = \frac{120 f}{p}
$$

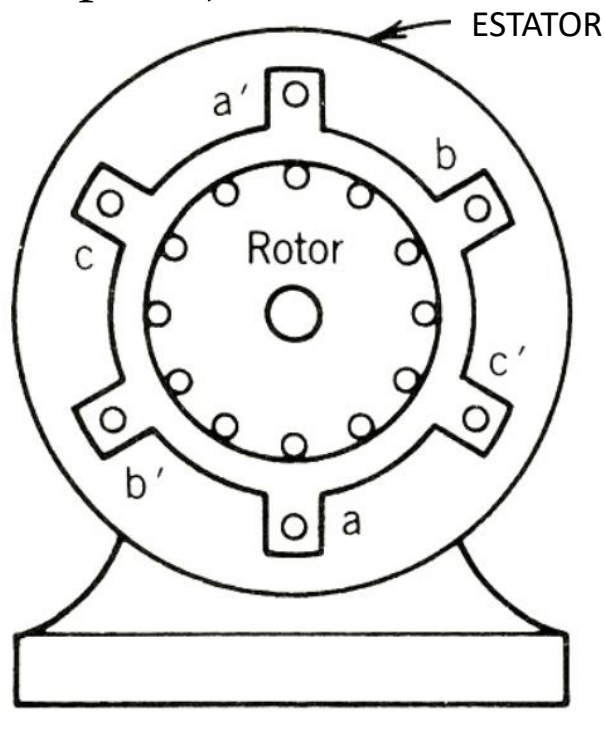

### ❑ Velocidade síncrona!

Fonte: P. C. Sen. "Principles of Electrical Machines and Power Electronics".

#### **29/11/2020 Prof. Allan Fagner Cupertino 10**

### **Teoria do campo girante**

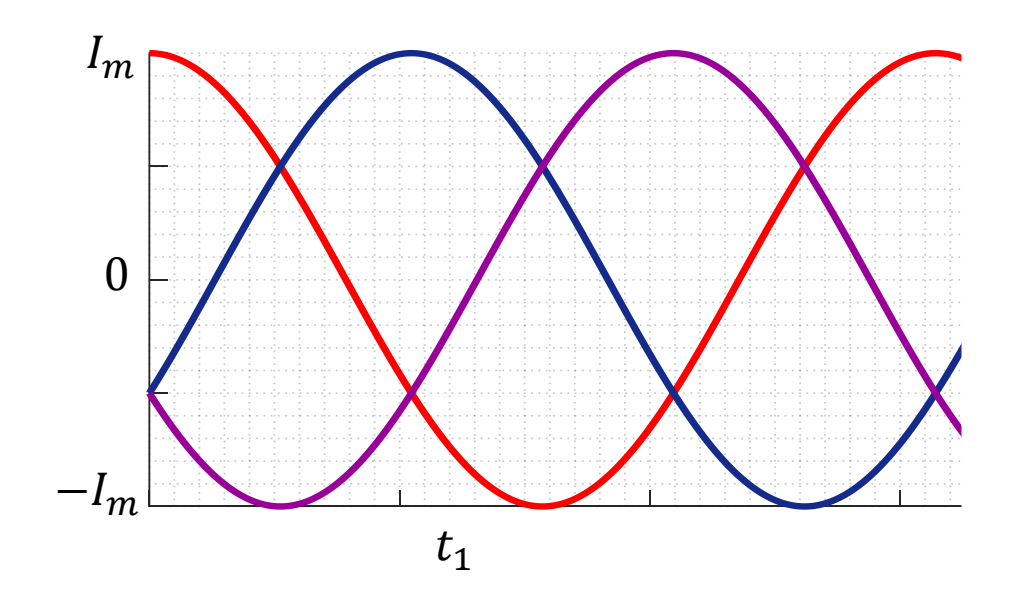

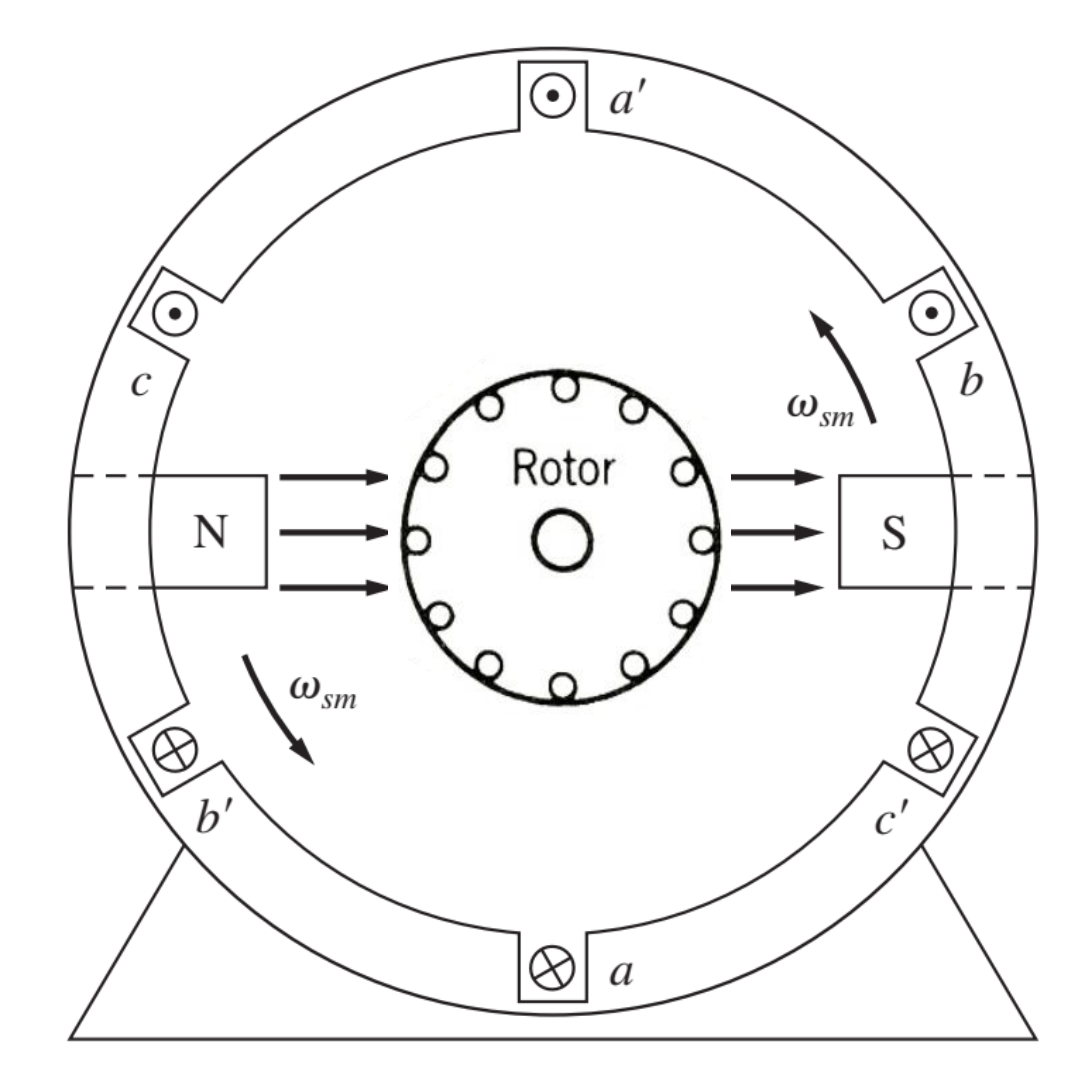

Fonte: S. J. Chapman. "Fundamentos de Máquinas Elétricas".

#### **29/11/2020 Prof. Allan Fagner Cupertino 11**

❑ Note que as barras do rotor vão experimentar uma variação de fluxo;

❑ Lei de Faraday:

$$
V_{ind} = -N \frac{\Delta \phi}{\Delta t}
$$

❑ Existe uma tensão induzida no rotor da máquina!

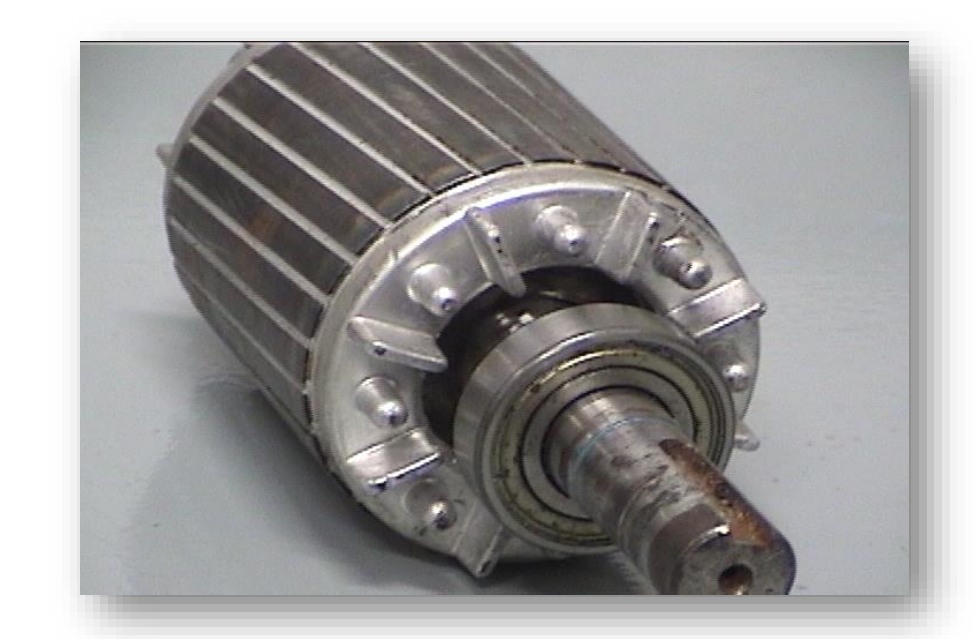

### **Correntes induzidas no rotor**

❑ Existe uma tensão induzida no rotor;

❑ Note que o rotor é um circuito fechado;

❑ As barras do rotor apresentam uma impedância;

❑ Pela Lei de Ohm, haverá uma corrente induzida!

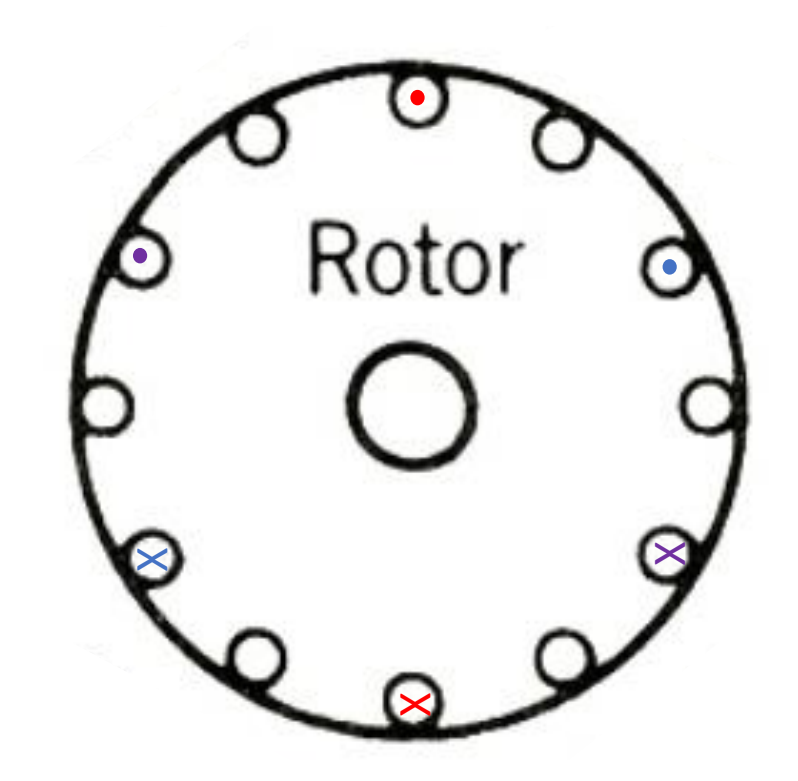

### **Geração de força**

❑ Corrente induzida nas barras do rotor;

❑ Campo magnético (próprio campo girante);

❑ Note que o campo é na direção radial;

❑ A corrente é normal a página, i.e., perpendicular a  $B$ ;

 $\Box$  Força de Lorentz:  $|F| = Bil;$ 

❑ Qual a direção da força?

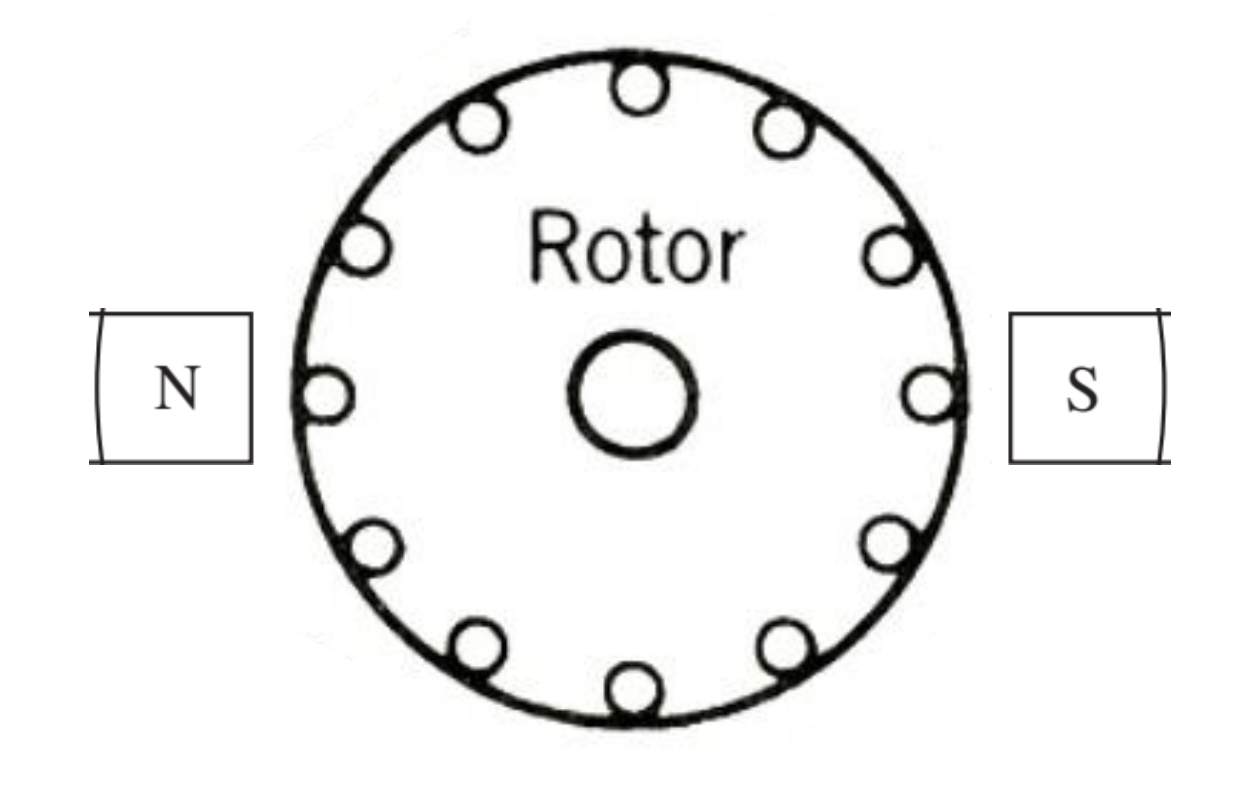

### **Geração de conjugado**

❑ Note que a força é tangencial ao rotor;

❑ Como a força está a uma distância do eixo, teremos um conjugado dado por:

 $T = F r$ 

Onde r é o raio do motor.

Este é o princípio de funcionamento da máquina de indução!

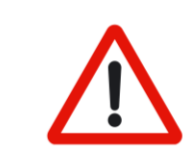

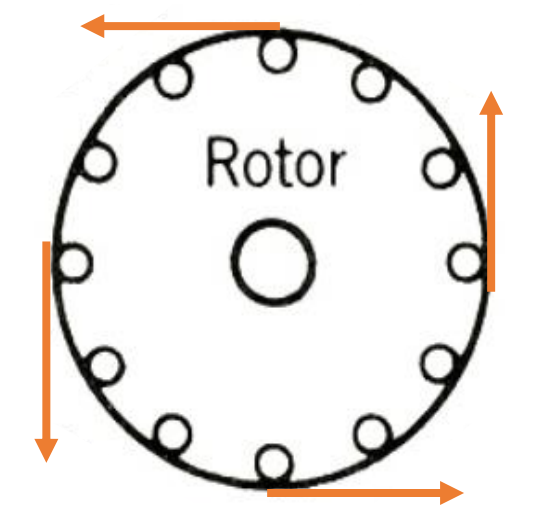

### **Princípio de funcionamento - Resumo**

❑ Alimentação trifásica no estator gera um campo girante;

❑ Pela Lei de Faraday, será induzida uma tensão no rotor;

❑ Pela Lei de Ohm, a tensão induzida gera uma corrente induzida;

❑ A corrente induzida interage com o campo girante;

❑ Aparece a força de Lorentz que coloca o rotor em rotação.

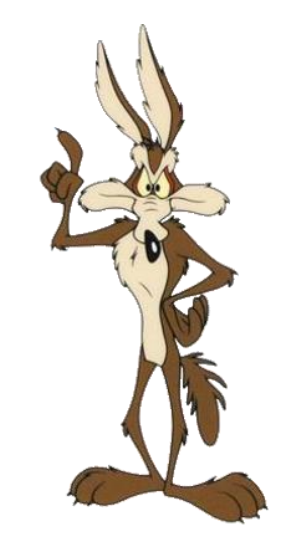

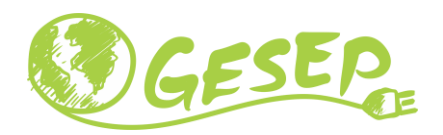

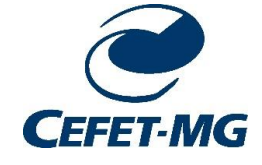

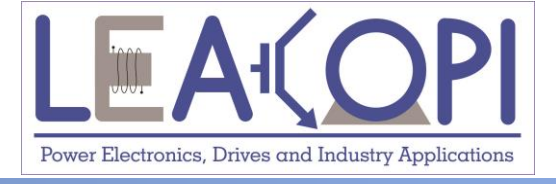

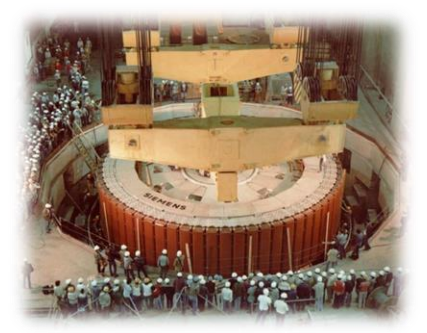

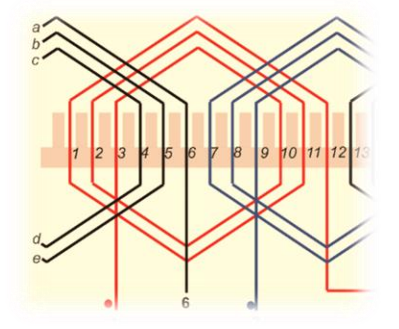

# **Escorregamento**

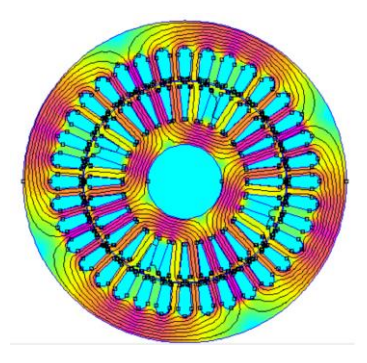

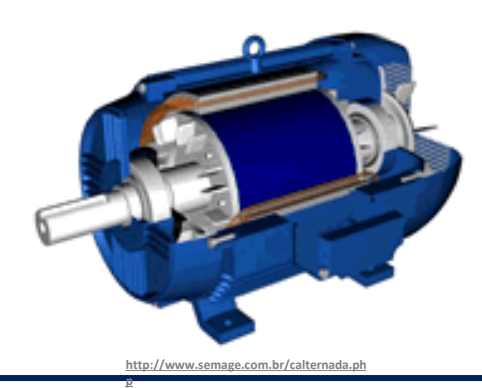

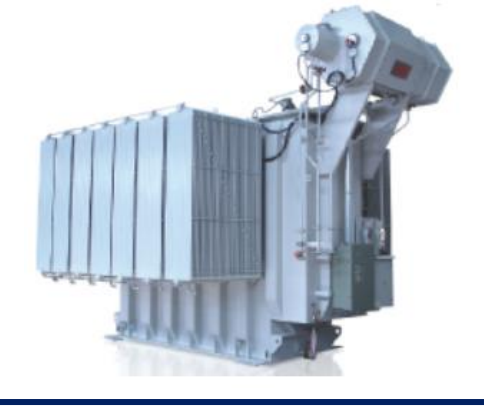

### **29/11/2020 Máquinas Elétricas 17**

### **Velocidade mecânica e variação de fluxo**

❑ Composição de velocidades na máquina;

❑ Note que o rotor e o campo magnético giram;

❑ Velocidade relativa ou velocidade de escorregamento:

$$
n=n_s-n_m
$$

onde  $n_m$  é a velocidade mecânica e  $n_s$  a velocidade síncrona.

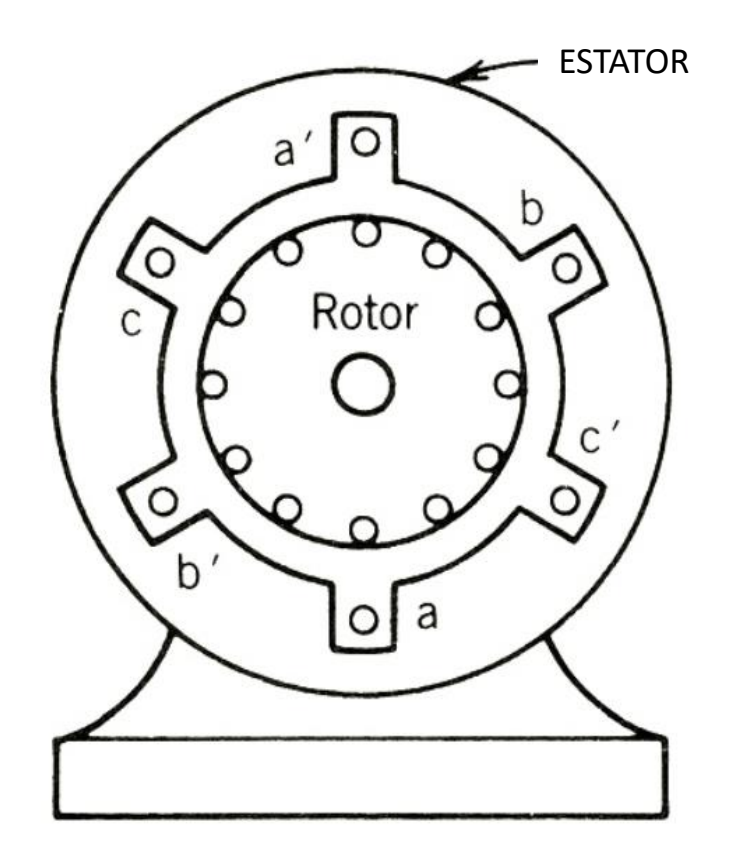

❑ Note que a variação de fluxo depende da diferença de velocidade!

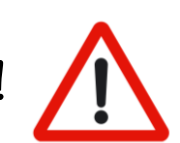

### **Limite de operação**

 $\Box$  A velocidade do campo girante é  $n_s$ ;

 $\Box$  Suponha que o motor atinja a velocidade  $n_s$ ;

❑ Neste caso, não haverá velocidade relativa entre o campo girante e o rotor;

❑ Não existirá variação de fluxo;

❑ Sem variação de fluxo, sem conjugado!

❑ Máquina de indução ou máquina assíncrona.

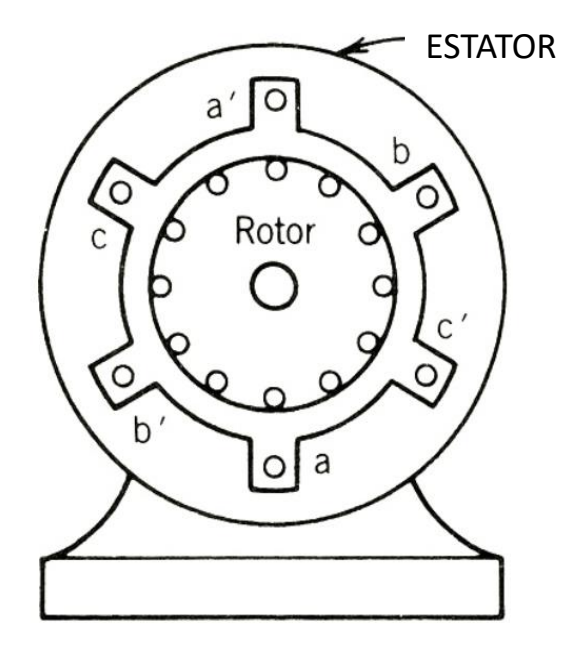

### **Escorregamento**

$$
s = \frac{n_s - n_m}{n_s}
$$

 $\Box$  Na partida:  $n_m = 0 \rightarrow s = 1$ ;

 $\Box$  Na velocidade síncrona:  $n_m = n_s \rightarrow s = 0$ ;

❑ Veremos que o escorregamento depende da carga no eixo!

❑ Máquinas de baixa potência: 3 a 5 %;

❑ Máquinas de alta potência: 1 %.

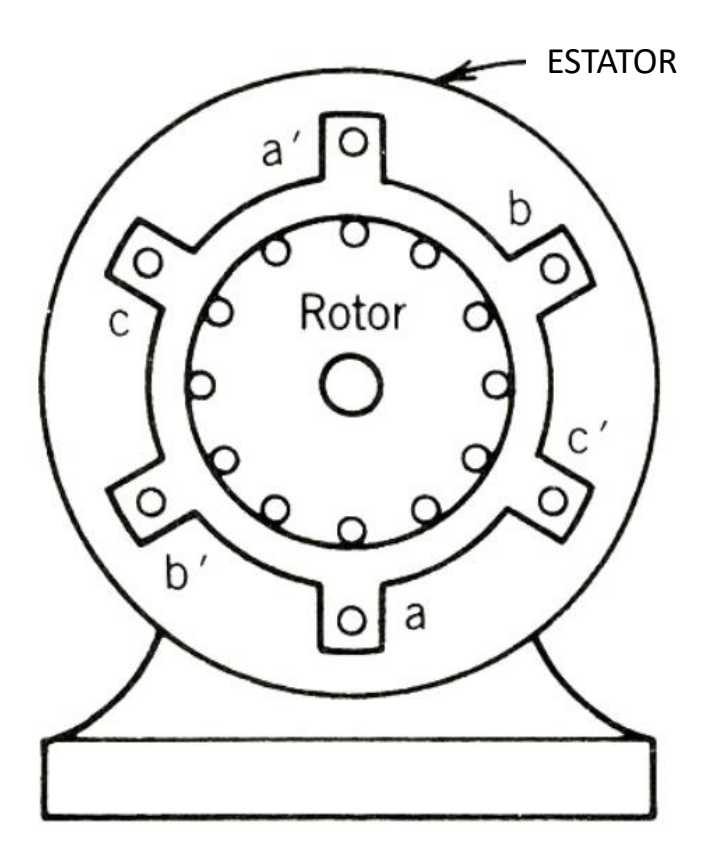

## **Obrigado pela Atenção**

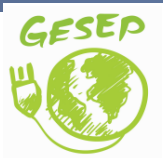

[www.gesep.ufv.br](http://www.gesep.ufv.br/)

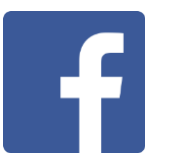

<https://www.facebook.com/gesep>

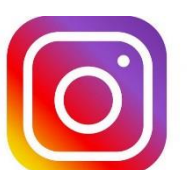

[https://www.instagram.com/gesep\\_vicosa/](https://www.instagram.com/gesep_vicosa/)

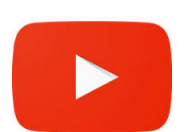

[https://www.youtube.com/channel/UCe9KOSGORXh\\_hDBIcxMU2Nw](https://www.youtube.com/channel/UCe9KOSGORXh_hDBIcxMU2Nw)

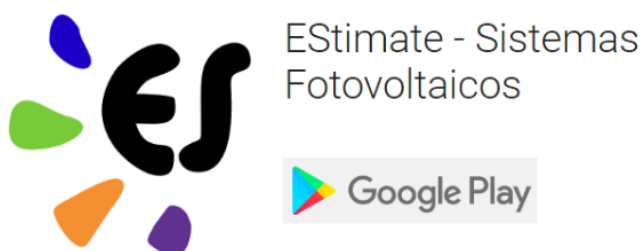

<https://play.google.com/store/apps/details?id=br.developer.gesep.estimate>

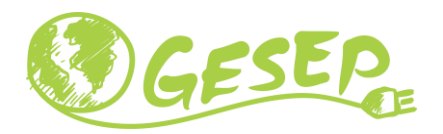

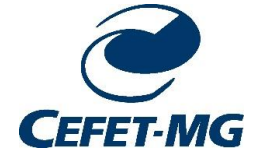

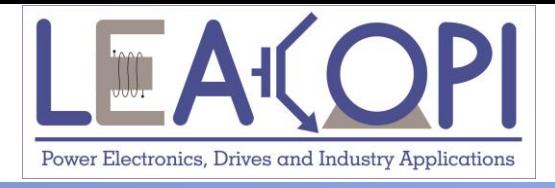

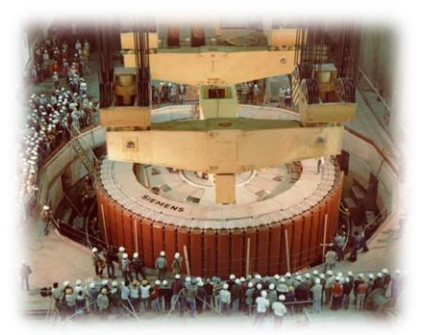

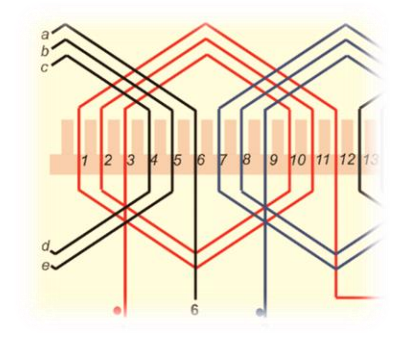

# **Tensão e corrente induzida no rotor**

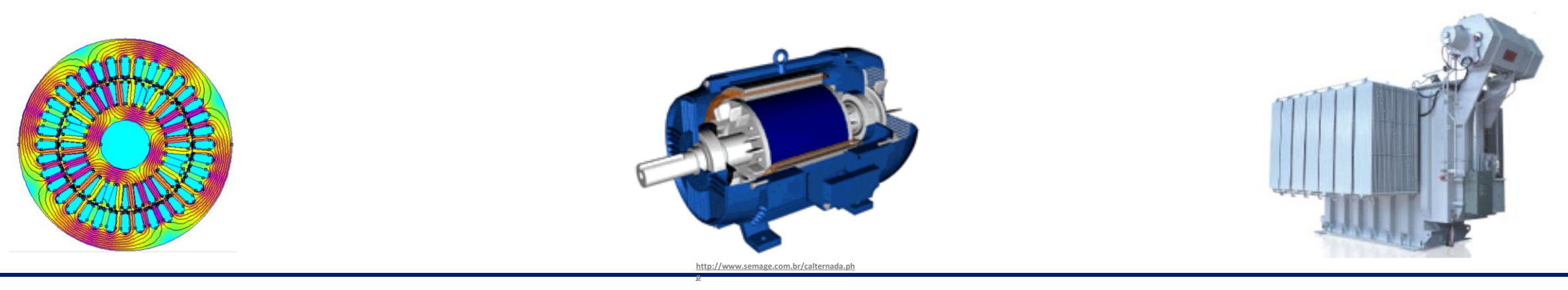

#### **29/11/2020 Máquinas Elétricas 22**

### **Análise da tensão induzida no rotor**

❑ Vamos assumir inicialmente uma máquina de rotor bobinado (sem perda de generalidade);

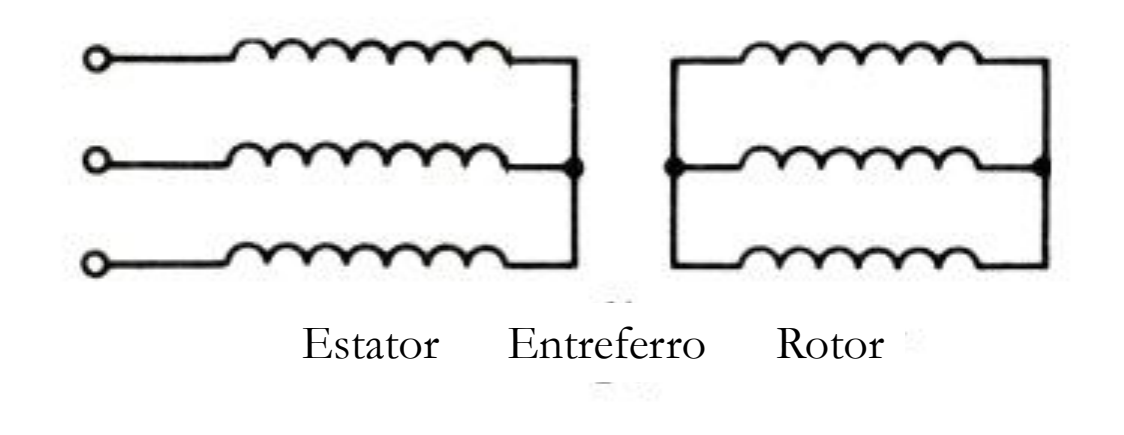

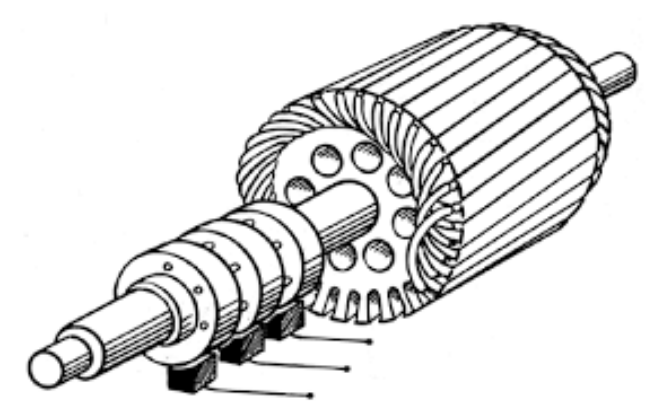

❑ Variação de fluxo do estator atinge o rotor;

❑ Similar ao transformador!!!

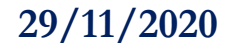

### **Tensão induzida no rotor – rotor travado**

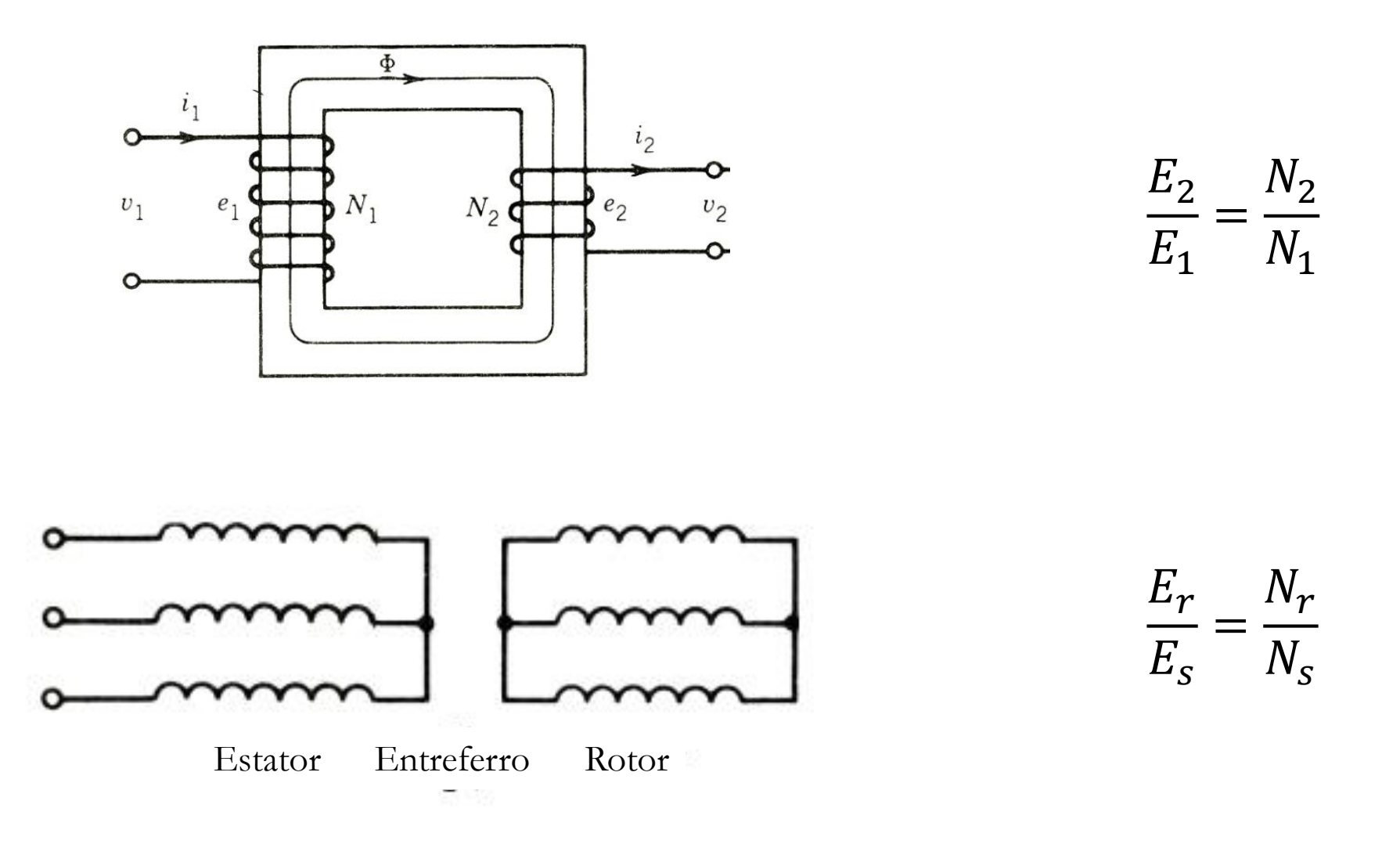

Fonte: P. C. Sen. "Principles of Electrical Machines and Power Electronics".

#### **29/11/2020 Prof. Allan Fagner Cupertino 24**

### **Tensão induzida – máquina girando**

 $\Box$  Para o rotor travado,  $n_m = 0 \rightarrow s = 1$ ;

➢ Neste caso, a tensão induzida no rotor será:

$$
E_r = \frac{N_r}{N_s} E_s
$$

 $\Box$  Para o rotor na velocidade síncrona,  $n_m = n_s \rightarrow s = 0;$ ➢ Neste caso, a tensão induzida no rotor será:

$$
E_r=0
$$

□ Para o rotor em uma velocidade  $0 \le n_m \le n_s$  tem-se que:

$$
E_r = s \frac{N_r}{N_s} E_s
$$

Fonte: P. C. Sen. "Principles of Electrical Machines and Power Electronics".

#### **29/11/2020 Prof. Allan Fagner Cupertino 25**

### **Frequência das tensões e correntes induzidas**

 $\Box$  Para o rotor travado:  $n_m = 0 \rightarrow s = 1$ 

➢ Neste caso, a máquina comporta-se como um transformador:

$$
f_r = f_s
$$

 $\Box$  Para o rotor em uma velocidade  $n_m$ 

 $\triangleright$  Variação de fluxo na velocidade de escorregamento  $n = n_s - n_m$ 

❑ Portanto,

$$
f_r = s f_s
$$

❑ Note que a frequência das correntes do rotor é menor que a frequência do estator da máquina!

### **E para o rotor com gaiola de esquilo?**

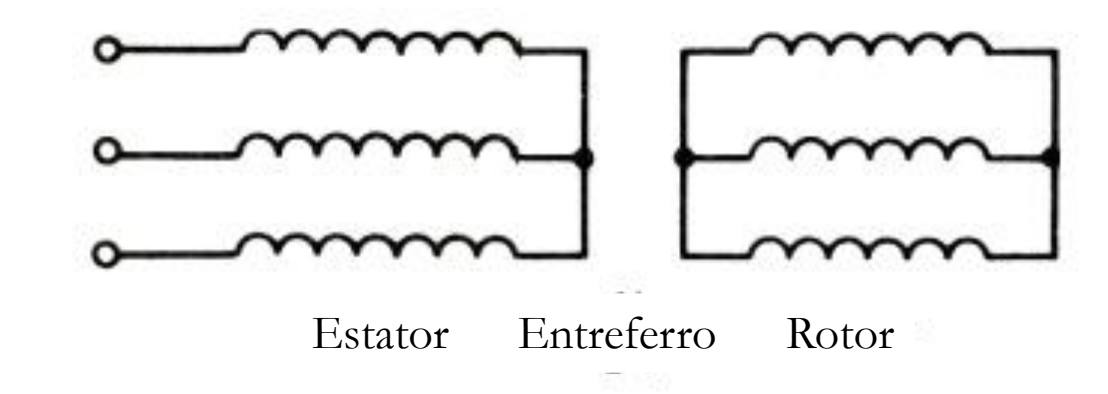

❑ Mesmas equações podem ser aplicadas;

 $\Box$  Existirá um número de espiras  $N_r$  equivalente;

❑ Correntes na gaiola de esquilo: correntes trifásicas!

❑ Argumentos: 1) Simetria; 2) Soma das correntes deve ser zero!

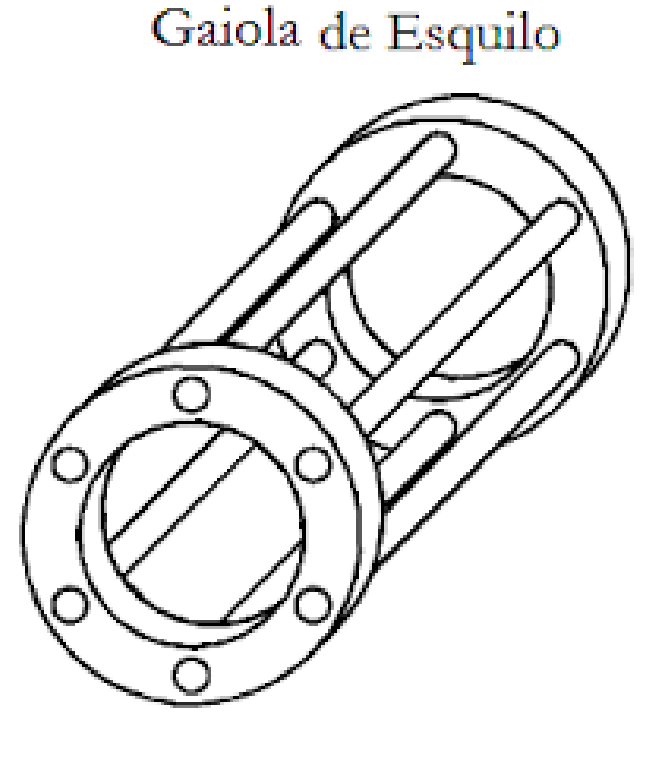

### **Exemplo**

Considere um motor de indução de 460 volts, 100 HP, 60 Hz e 4 polos. Esta máquina opera com carga nominal e seu escorregamento é 5 %.

Determinar:

- a) A velocidade síncrona e a velocidade mecânica;
- b) A velocidade mecânica do campo girante;
- c) A frequência das correntes no rotor da máquina.

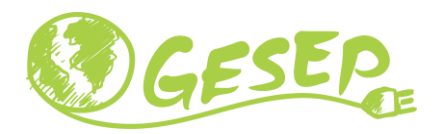

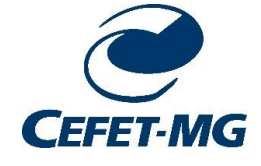

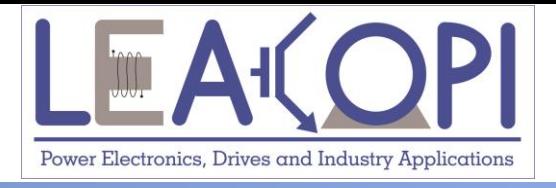

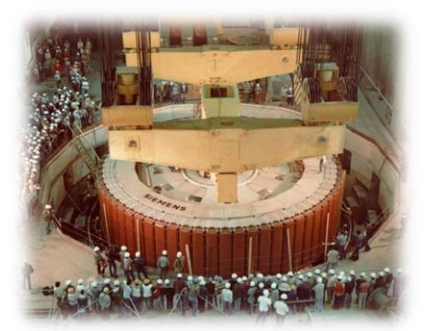

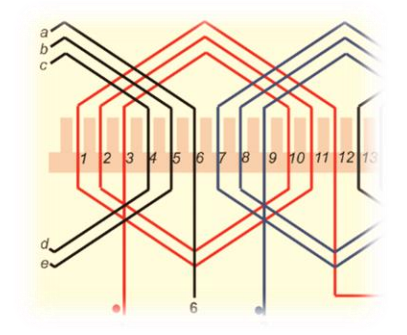

# **Inclinação das barras do rotor**

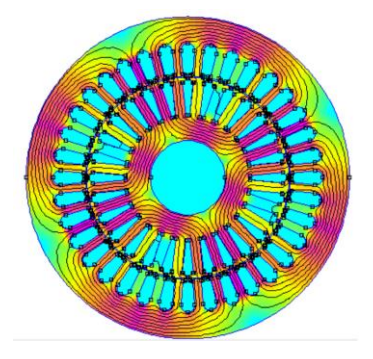

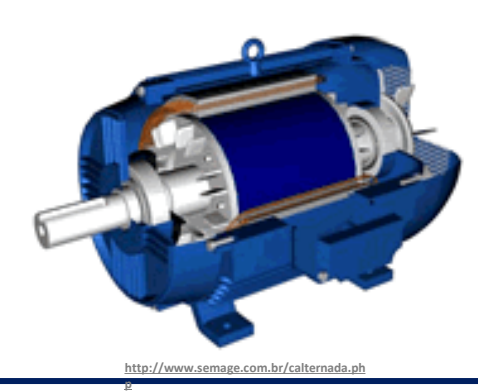

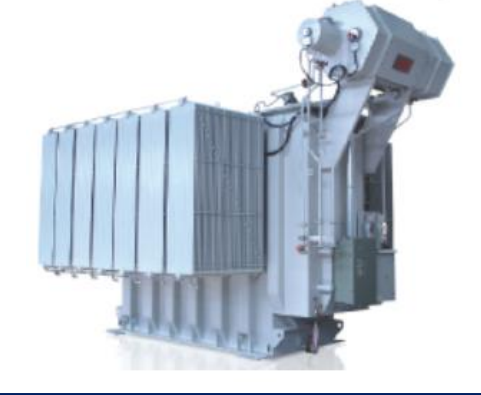

#### **29/11/2020 Máquinas Elétricas 29**

### **Barras do rotor**

❑ Em motores comerciais, as barras de rotor não são exatamente na direção do eixo;

❑ De fato, estas são enviesadas com um ângulo;

❑ Esta inclinação reduz a vibração da máquina;

❑ Vamos entender como isso acontece de maneira simplificada.

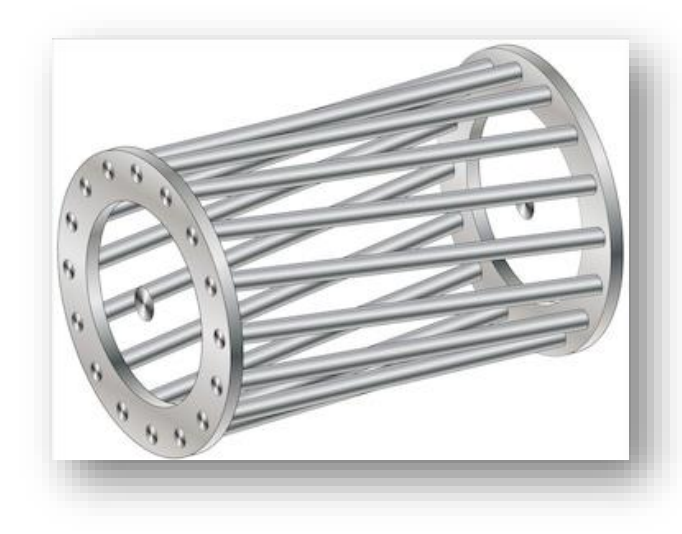

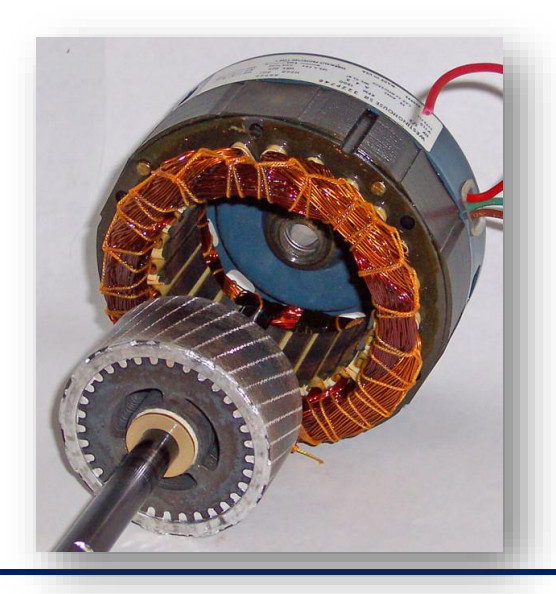

### **Densidade de fluxo – máquina de 4 polos**

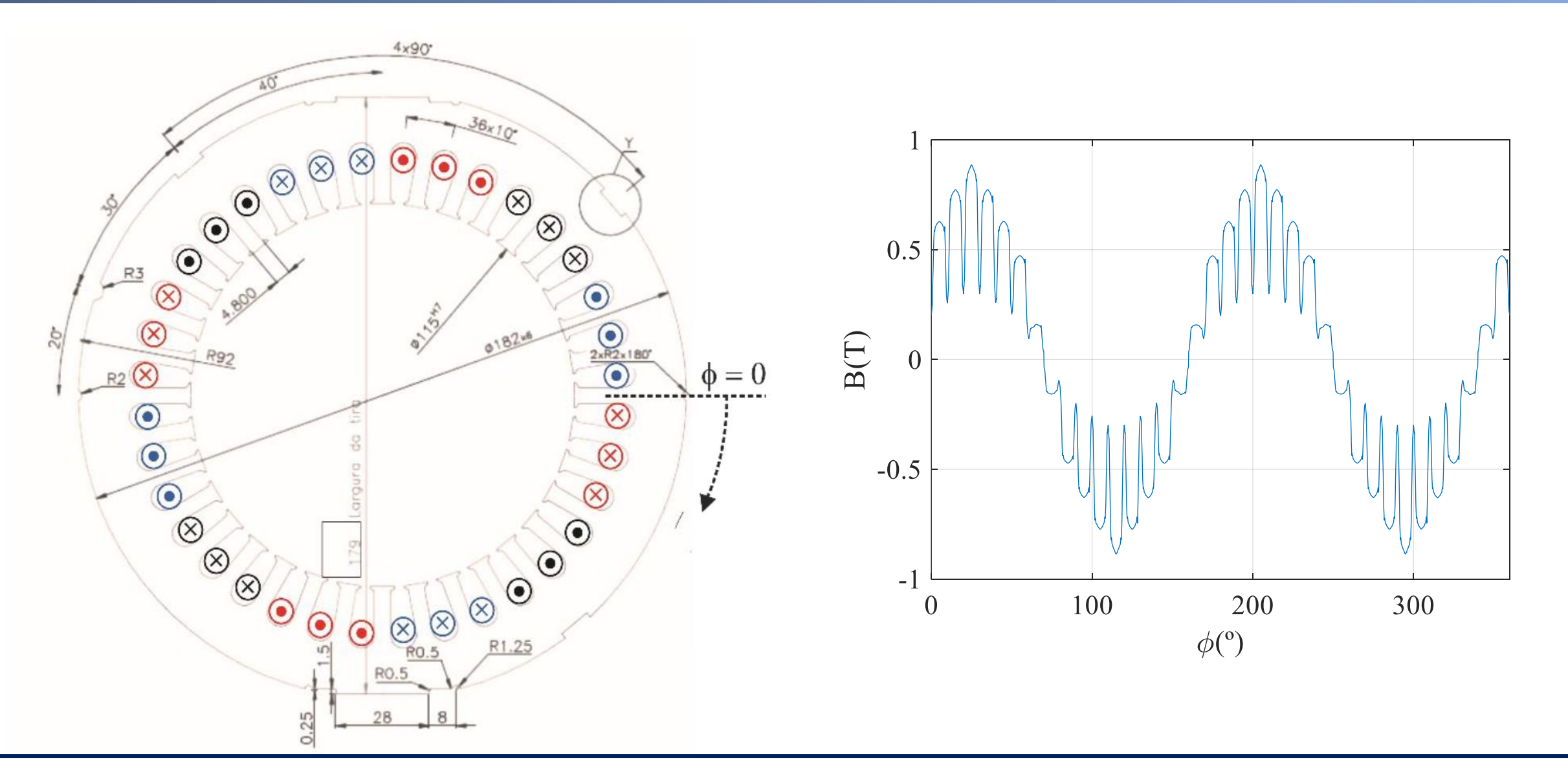

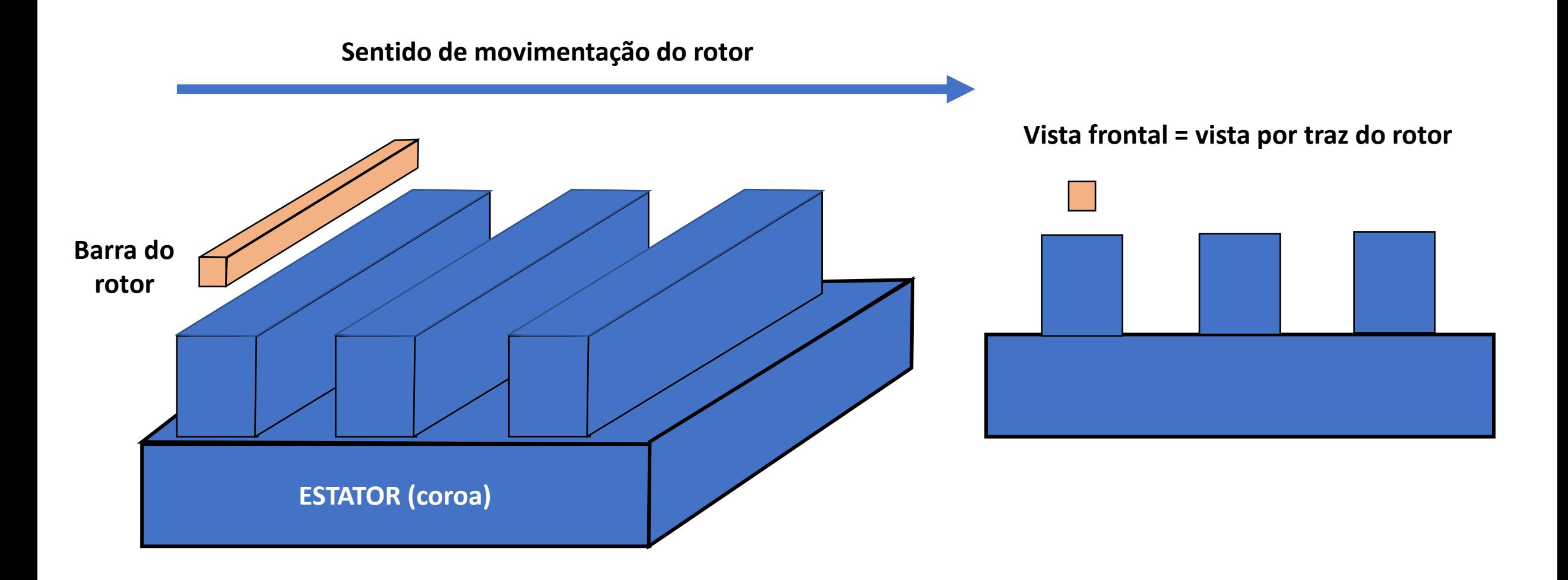

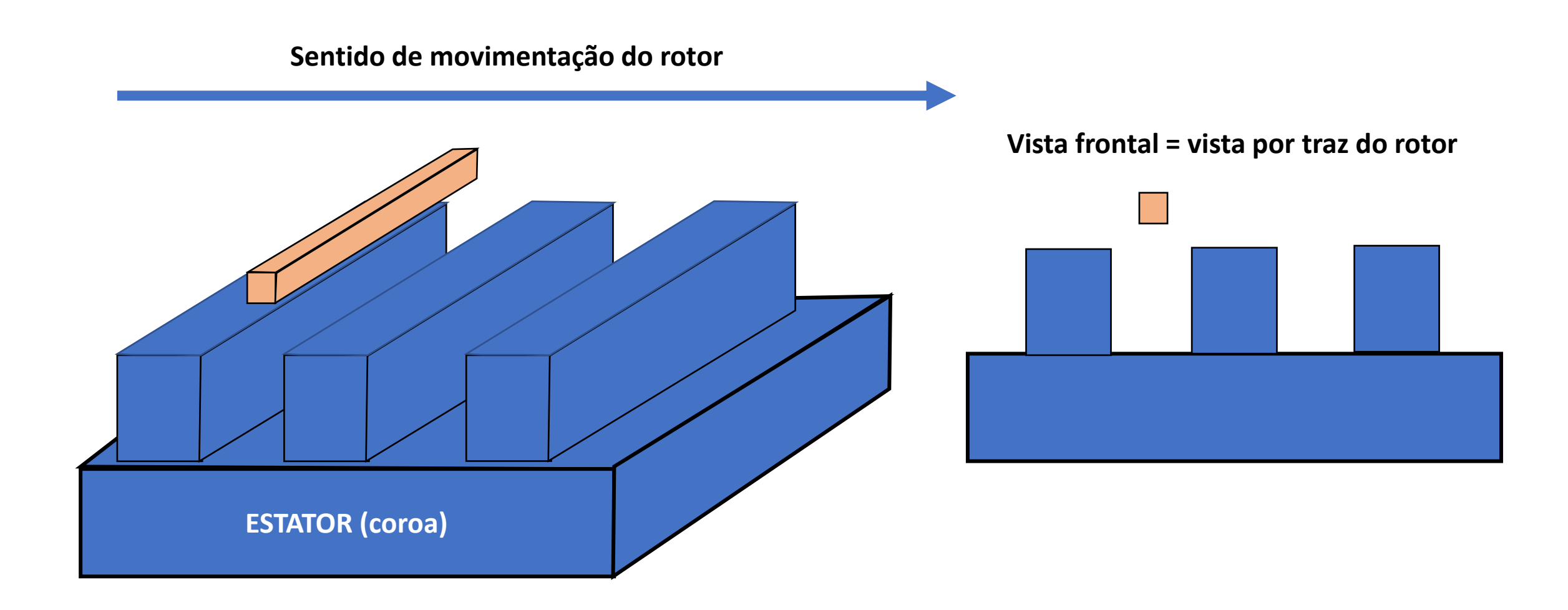

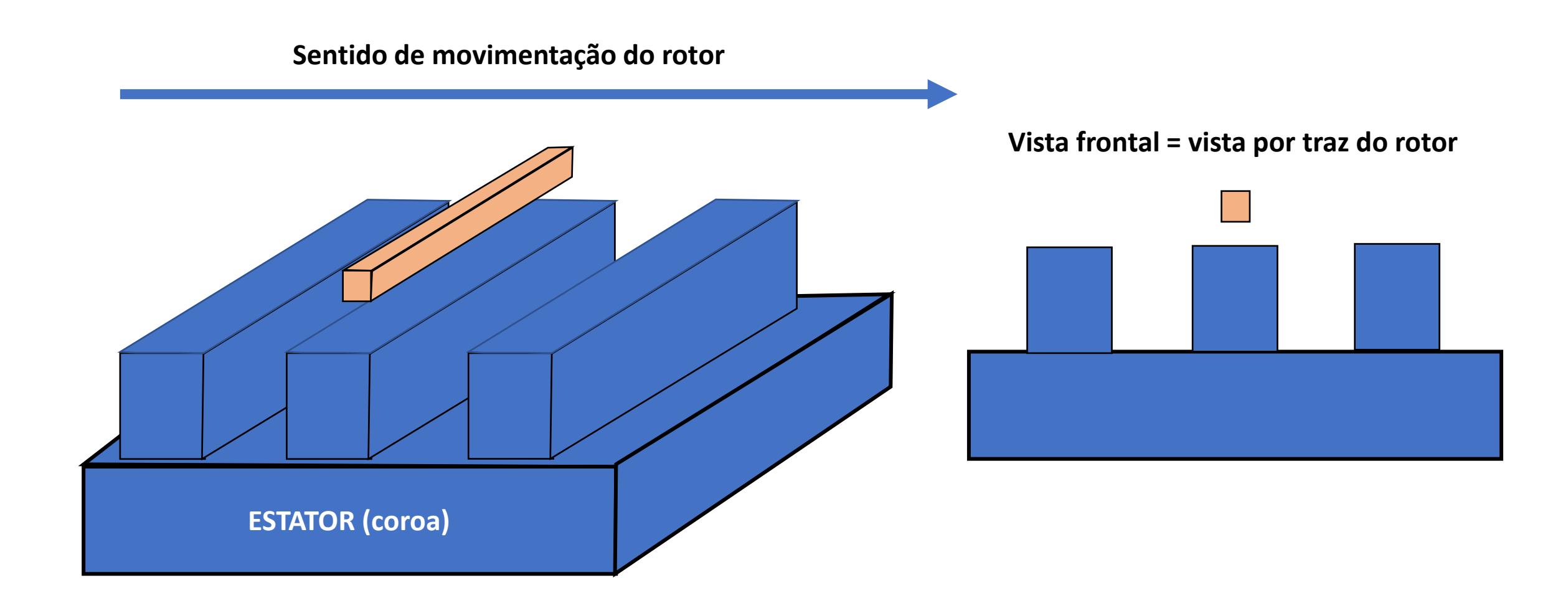

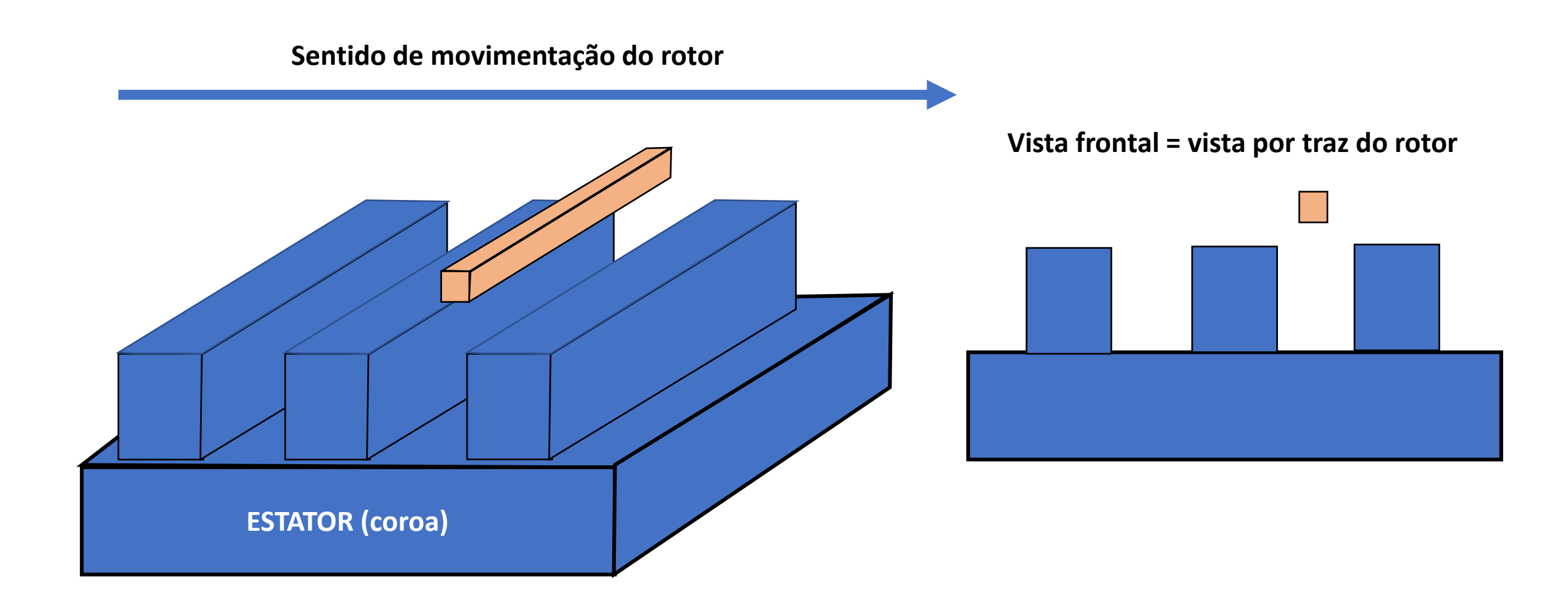

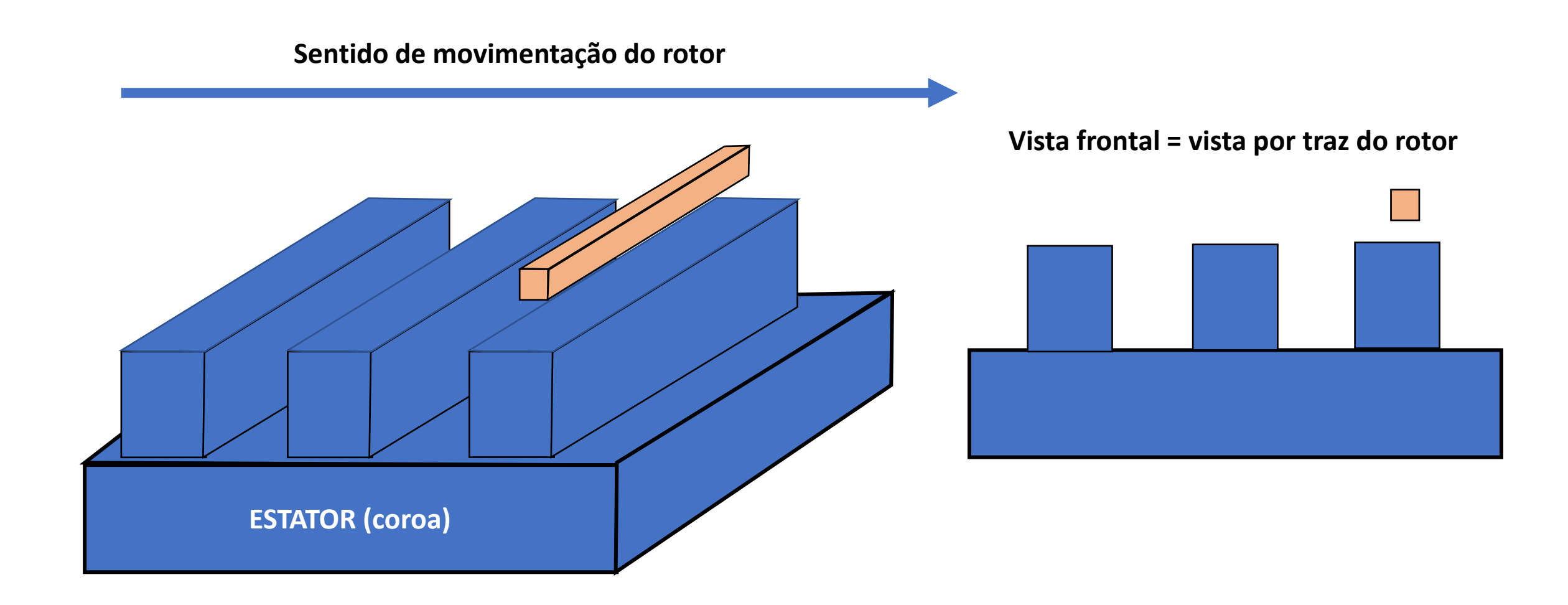

### **Efeito das ranhuras na amplitude do campo magnético**

- ❑ Toda vez que uma barra do rotor desloca de uma ranhura para um dente, haverá um aumento de fluxo;
- ❑ Toda vez que uma barra do rotor desloca de um dente para uma ranhura, haverá uma redução de fluxo;
- ❑ Consequentemente haverá uma corrente induzida em uma frequência associada ao número de ranhuras;
- ❑ Isto vai gerar uma oscilação de conjugado → vibração;

❑ Solução: Inclinar as barras do rotor.

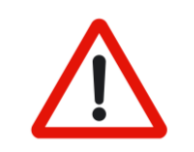

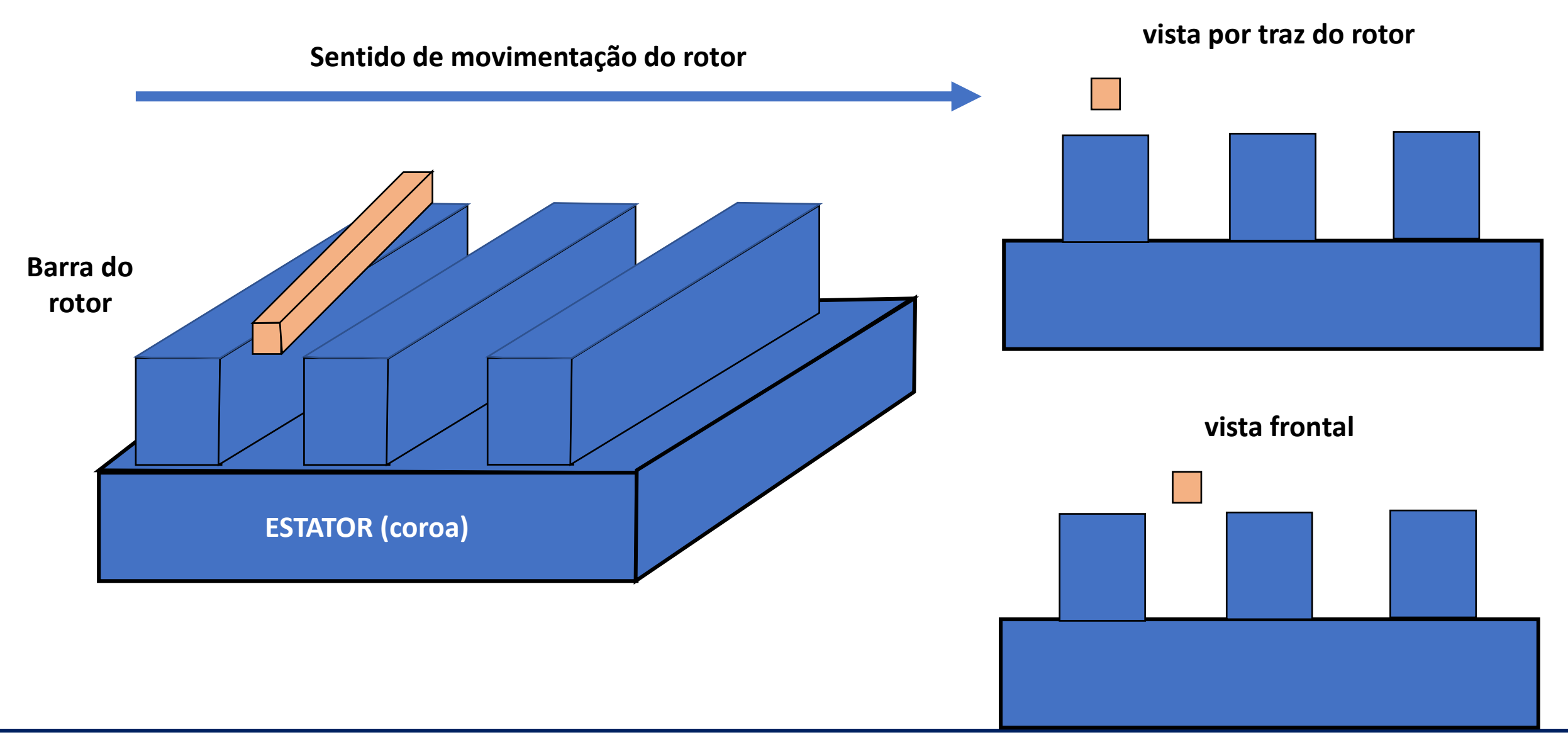

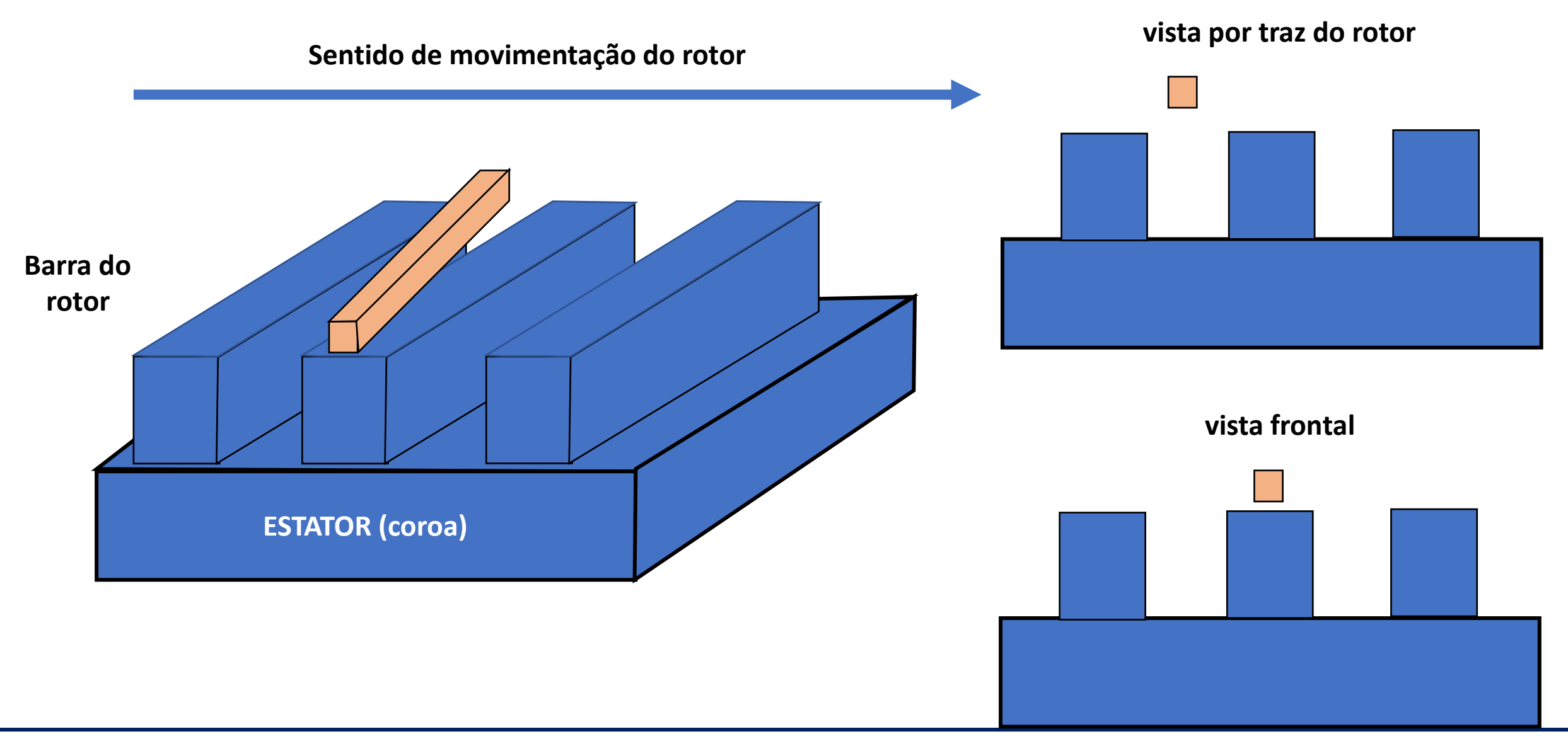

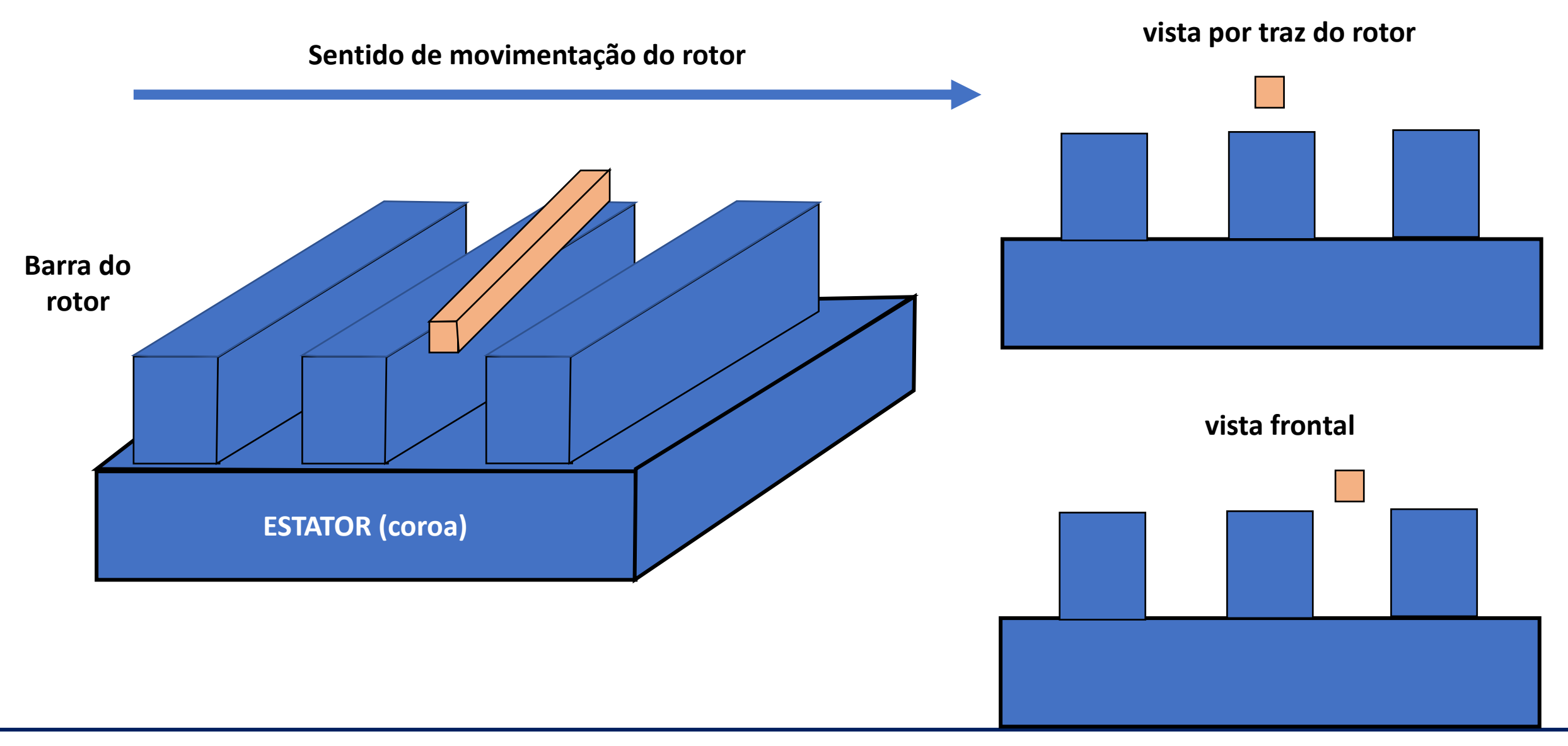

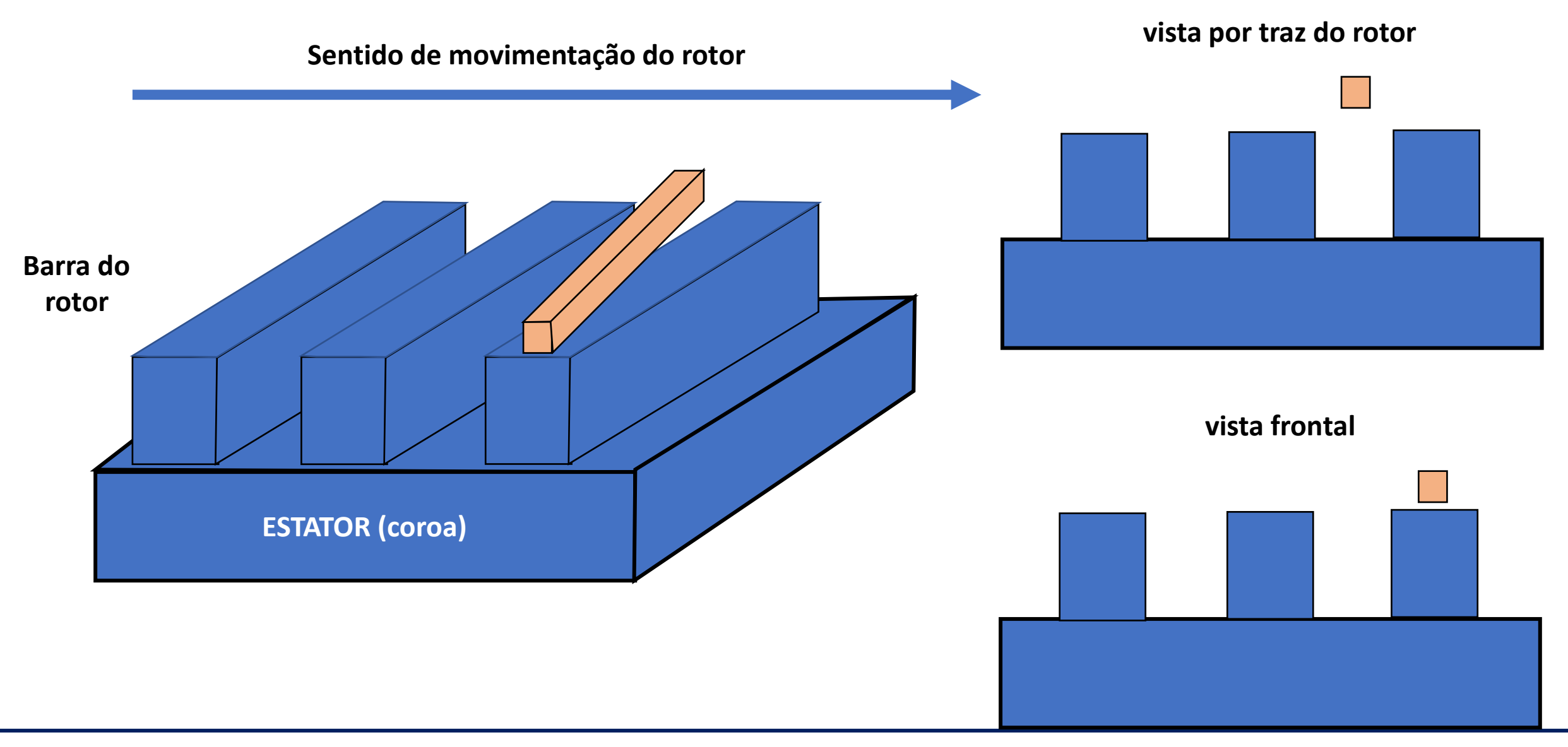

### **Efeito da inclinação das barras de rotor**

❑ Note que uma parte da barra verá uma variação de fluxo positiva;

■ A outra metade verá uma variação de fluxo negativa;

❑ Haverá um cancelamento da tensão induzida ao longo do comprimento da barra;

❑ Isto atenua a componente oscilante do conjugado e reduz a vibração do motor!

## **Obrigado pela Atenção**

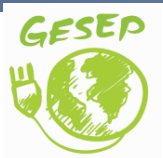

[www.gesep.ufv.br](http://www.gesep.ufv.br/)

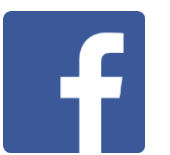

<https://www.facebook.com/gesep>

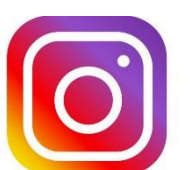

[https://www.instagram.com/gesep\\_vicosa/](https://www.instagram.com/gesep_vicosa/)

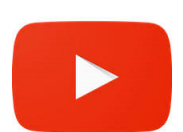

[https://www.youtube.com/channel/UCe9KOSGORXh\\_hDBIcxMU2Nw](https://www.youtube.com/channel/UCe9KOSGORXh_hDBIcxMU2Nw)

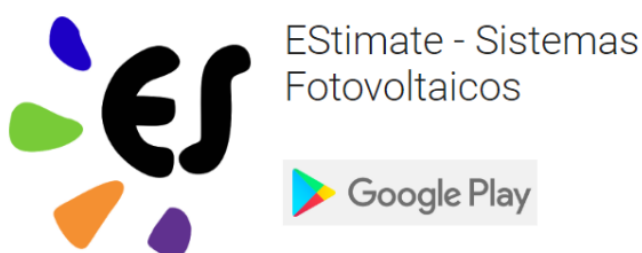

<https://play.google.com/store/apps/details?id=br.developer.gesep.estimate>